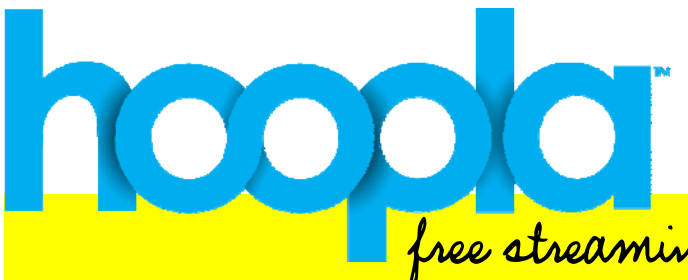

Mount Laurel Library is excited to announce the public availability of thousands of movies, television shows, music albums and audiobooks, for mobile and online access through a new partnership with hoopla digital – all you need is a valid library card!

free streaming audio and video with your card!

Mount Laurel Library card holders can download the free hoopla digital mobile app on their Android or IOS device or visit hoopladigital.com to begin enjoying thousands of titles – from major Hollywood studios, record companies and publishers – available to borrow for instant streaming or temporary downloading to their smartphones, tablets and computers. hoopla digital has a simple sign-up and attractive, easy-to-use interface, so it's easy to get to your listening and viewing experience. There's also no waiting to borrow popular movies, TV shows, albums or audiobooks. And hoopla digital's automatic return feature eliminates late fees.

## How does it work?

To access the system on your mobile device, you will need to first download the FREE hoopla digital app from the App Store on your Android or IOS device. There is no need to download an app or extension for your internet browser.

Once you have downloaded the app to your device(s) and/or clicked on the hoopla digital link on our website you will be prompted to enter your email address, a password, your library card number, and your library card PIN number. The system will validate that you are in good standing with the library, so that you may begin to browse, borrow, and enjoy the content.

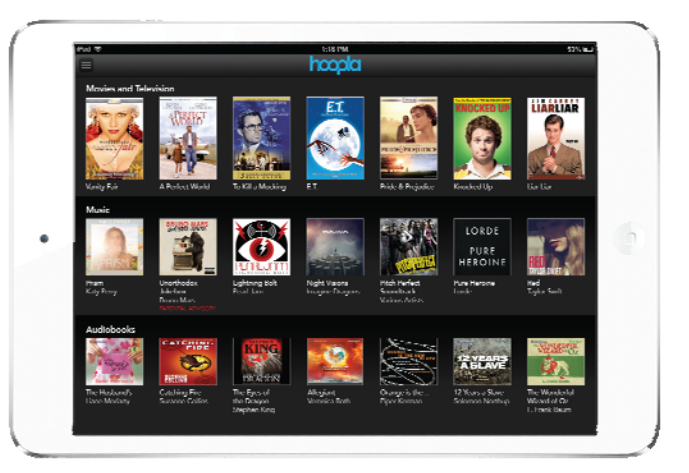

**Mount Laurel Library**

## Come see what all the hoopla's about:

- $\bigstar$  Once you borrow a title on one device, it is automatically available via all devices with the hoopla digital app and via your PC web browsers (IE  $8+$ , Firefox  $12+$ , Safari  $5+$ , Chrome  $19+$ ).
- $\bigstar$  Within the hoopla app, you can access Mount Laurel Library news via our news feed; this will help you stay aware of what's going on at our library.
- $\bigstar$  When using hoopla, you will be able to begin streaming the content immediately. You can also download content to view at a later date (in case you won't have Wi-Fi on that camping trip).
- $\bigstar$  You will be allowed to borrow 10 titles each month
- $\star$  Video lends for 3 days Music lends for 7 days Audiobooks lends for 21 days
- $\bigstar$  You are able to access (view/listen to) borrowed content as often as you want during the checkout period and you can return any borrowed title whenever you want.

## Visit our website and look for the hoopla logo to get started. The first time you view Movies and Television on a PC, you will be prompted to install the Widevine plugin.

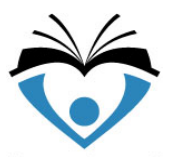